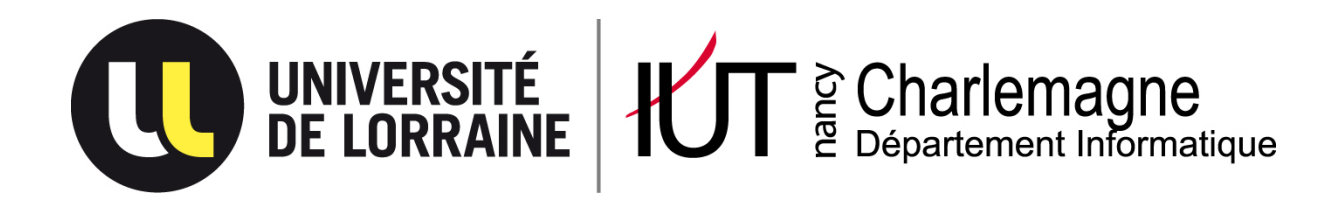

# Les 24h des DUT Informatique

édition 2018, IUT Nancy-Charlemagne, 25-26 mai 2018

## Quelques consignes et indications pour les équipes

Les 24h des DUT Info 2018 se dérouleront dans les locaux de l'IUT Nancy-Charlemagne (attention, il y a 2 IUT à Nancy, ne pas se tromper !), 2ter Boulevard Charlemagne à Nancy.

Les équipes sont attendues à partir du vendredi 25 mai 2018 à 12h pour s'installer et préparer leur espace de travail. Si vous devez arriver plus tôt (notamment, la veille), prévenez l'organisation pour trouver une solution d'hébergement.

### Arriver à Nancy et à l'IUT :

- **En avion** : aéroport Metz-Nancy ; prendre la navette pour le centre-ville de Nancy (attention, il y en a aussi une pour Metz), elle vous déposera à la gare de Nancy,
- En TGV, via la **Gare Lorraine-TGV** : prendre la navette pour Nancy (attention, il y a en a une aussi pour Metz, ne pas se …), elle vous déposera à la gare de Nancy.
- En train et TGV via **Nancy-Gare** : le train vous déposera à la gare (!!).
- **En voiture** : utilisez un GPS, sinon c'est impossible, à moins de connaître Nancy. Un parking pour les étudiants est disponible dans l'IUT, il est fermé la nuit. L'entrée se trouve rue Winston Churchill,
- **À pied** depuis la gare : environ 20mn, préparez votre itinéraire sur notre site web,
- **En bus** depuis la gare : environ 15mn, lignes :
	- o Ligne 3 : arrêt Gare Thiers-Mazagran, direction Laxou Provinces, descendre à l'arrêt Gridel,
	- o Ligne 6 et 16 : arrêt Gare Thiers-Mazagran, direction Villers-Clairlieu, descendre à l'arrêt Charlemagne,
	- o Ligne 8 : arrêt Gare Thiers-Mazagran, direction Vandoeuvre CHU, descendre à l'arrêt Commanderie,

#### Horaires, repas, organisation

Le concours se déroule du vendredi 25 à 14h au samedi 26 à 14h. Il sera suivi d'une remise des prix qui débutera à 14h30 et se terminera au plus tard à 15h15. Pour vos horaires de retour, prévoyez un départ à partir de :

- **16h** : si vous prenez un train en **gare de Nancy**,
- **17h** : si vous prenez un train en **gare Lorraine TGV**
- **18h** : si vous prenez un avion à **l'aéroport Metz-Nancy**

Les repas prévus dans l'organisation :

- vendredi soir : food truck dans l'enceinte de l'IUT,
- samedi matin : petit déj libre-service,
- samedi midi : sandwich-fruit-boisson,

Un espace repos-détente est prévu, **amenez un sac de couchage et un tapis de sol si vous espérez avoir le temps de dormir**.

#### Aspects techniques

Vous devez impérativement **amener une machine et un cable réseau** (ethernet RJ45) par participant.

Vous pouvez préparer d'avance vos espaces et outils de travail collaboratif : git, trello, slack etc…

#### Epreuve 1 :

Vous aurez à développer une application de type intelligence artificielle capable de prendre des décisions et élaborer une stratégie de jeu.

Cette application communiquera avec le plateau de jeu en mode client-serveur via une connexion en socket-TCP.

Votre application peut être programmée dans le langage de votre choix.

Le serveur sera programmé en Java. Nous vous fournirons une archive contenant ce serveur au démarrage de l'épreuve. Vous devrez faire fonctionner ce serveur sur l'une de vos 6 machines. Pour cela, vous devez installer sur cette machine un runtime java (JRE) que vous pouvez trouver ici : https://www.java.com/fr/download/

**Conseils de préparation :** préparez d'avance votre api de dialogue avec le serveur (connexion, envoi/réception de données), étudiez les algo classiques de prise de décision (Dijkstra, A\*, …)

#### Epreuve 2 :

Vous aurez à développer une application web, basée sur un serveur web et s'exécutant dans un navigateur web.

Les technologies et langages à utiliser sont entièrement libres, mais **vous devrez héberger votre application sur l'une de vos machines**, qui devra rester accessible après la fin de l'épreuve pour être évaluée.

**Conseils de préparation :** préparez votre serveur web et votre serveur de base de données, vos composants (framework serveur, orm, framework css et/ou js etc …)

#### Epreuve 3 :

L'épreuve consiste en une suite de défis et énigmes à résoudre en lien avec l'intrusion et la protection d'un système informatique.

**Conseils de préparation :** pensez à désactiver la mise en veille automatique de votre cerveau, qui après une nuit de code, peut se déclencher de manière inopportune.

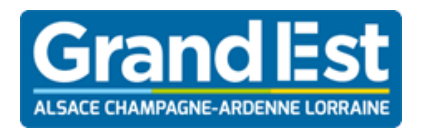

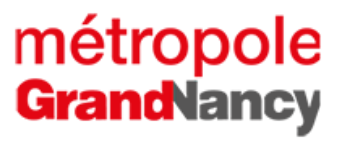

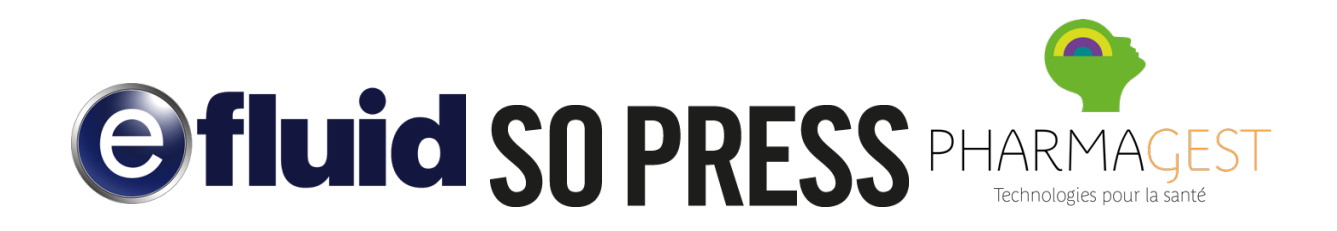

**DECATHLON** 

PUBLICIS.SAPIENT

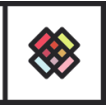

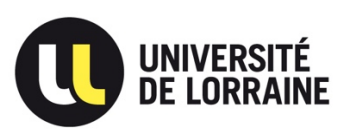

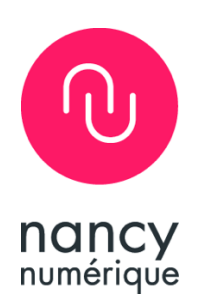

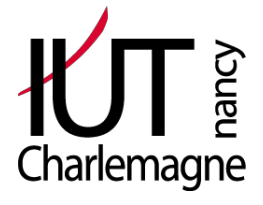

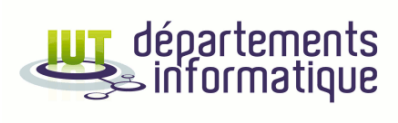

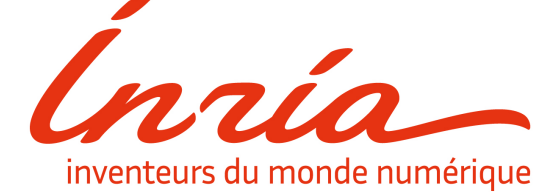